In [1]: **import** numpy **as** np In [2]: NumberCustomers **=** 10 In [3]: XCOORD**=**[40,88,42,72,10,65,27,12,49,57,31,40] In [4]: *#d=[[int(TravelDistance[i,j]) for i in CustomersDepot] for j in CustomersDepot ]* (10, 40) المعادل المعادل المعادل المعادل المعادل (10, 5): 36.05551275463989, (10, 6): 24.331050121192877, (10, 7): 47.01063709417264, (10, 8): 30.805843601498726, (10, 9): 32.202484376209235, (10, 10): 0.0, (10, 11): 19.235384061671343,  $(11, 0)$ : 0.0,  $(11, 1): 52.0,$  (11, 2): 45.044422518220834, (11, 3): 35.34119409414458, (11, 4): 42.42640687119285, (11, 5): 25.495097567963924, (11, 6): 14.7648230602334, (11, 7): 38.2099463490856, (11, 8): 12.041594578792296, (11, 9): 17.11724276862369, (11, 10): 19.235384061671343,  $(11, 11): 0.0$ **import** sys **from** docplex.cp.model **import \*** Capacity **=** 200 Customers **=** [i **for** i **in** range(1, NumberCustomers **+** 1)] CustomersDepot **=** [0] **+** Customers **+** [NumberCustomers **+** 1] *##index 0 and 11 are depot*  Vehicles **=** [i **for** i **in** range(1, 4)] *#NV* ReadyTime**=**[0,74,151,116,42,65,42,90,167,95,180,0] DueTime **=** [240,104,181,146,72,95,72,120,197,125,210,240] ser**=**[0,10,10,10,10,10,10,10,10,10,10,0] *# Service Time* PDemand**=**[0,10,40,10,20,23,16,23,3,25,26,0] *# Pick up* DDemand**=**[0,10,10,30,19,14,9,13,13,23,3,0] *# Delivery*  YCOORD**=**[50,30,5,35,20,55,43,24,42,48,67,50] A **=** [(i, j) **for** i **in** CustomersDepot **for** j **in** CustomersDepot ] *#print(A)* TravelDistance **=** {(i, j):np.hypot(XCOORD[i]**-**XCOORD[j], YCOORD[i]**-**YCOORD[j]) **for** i, j **in** A} *#TravelDistance[1,2]* TravelDistance *#d*

In  $[5]$ :  $\vert$  mdl = CpoModel()

http://localhost:8888/notebooks/Desktop/Constraint%20Programming/CP\_VRPSPDTW.ipynb Page 1 of 4

```
for v in Vehicles:
     Q[v]=mdl.sequence_var([x_i_k[(t, v)] for t in CustomersDepot], types=([t for t in CustomersDepot]))
    print(Q[v])
```

```
In [6]:
x_i_k = {} 
In [7]:
y_i = {} 
        intervalVar(optional, end=0..240, size=0)
        intervalVar(optional, end=0..240, size=0)
        intervalVar(optional, end=0..240, size=0)
        intervalVar(optional, start=74..intervalmax, end=0..104, size=10)
        intervalVar(optional, start=74..intervalmax, end=0..104, size=10)
        intervalVar(optional, start=74..intervalmax, end=0..104, size=10)
        intervalVar(optional, start=151..intervalmax, end=0..181, size=10)
        intervalVar(optional, start=151..intervalmax, end=0..181, size=10)
        intervalVar(optional, start=151..intervalmax, end=0..181, size=10)
        intervalVar(optional, start=116..intervalmax, end=0..146, size=10)
        intervalVar(optional, start=116..intervalmax, end=0..146, size=10)
        intervalVar(optional, start=116..intervalmax, end=0..146, size=10)
        intervalVar(optional, start=42..intervalmax, end=0..72, size=10)
        intervalVar(optional, start=42..intervalmax, end=0..72, size=10)
        intervalVar(optional, start=42..intervalmax, end=0..72, size=10)
        intervalVar(optional, start=65..intervalmax, end=0..95, size=10)
        intervalVar(optional, start=65..intervalmax, end=0..95, size=10)
        intervalVar(optional, start=65..intervalmax, end=0..95, size=10)
        intervalVar(optional, start=42..intervalmax, end=0..72, size=10)
        intervalVar(optional, start=42..intervalmax, end=0..72, size=10)
        intervalVar(optional, start=42..intervalmax, end=0..72, size=10)
        intervalVar(optional, start=90..intervalmax, end=0..120, size=10)
        intervalVar(optional, start=90..intervalmax, end=0..120, size=10)
        intervalVar(optional, start=90..intervalmax, end=0..120, size=10)
        intervalVar(optional, start=167..intervalmax, end=0..197, size=10)
        intervalVar(optional, start=167..intervalmax, end=0..197, size=10)
        intervalVar(optional, start=167..intervalmax, end=0..197, size=10)
        intervalVar(optional, start=95..intervalmax, end=0..125, size=10)
        intervalVar(optional, start=95..intervalmax, end=0..125, size=10)
        intervalVar(optional, start=95..intervalmax, end=0..125, size=10)
        intervalVar(optional, start=180..intervalmax, end=0..210, size=10)
        intervalVar(optional, start=180..intervalmax, end=0..210, size=10)
        intervalVar(optional, start=180..intervalmax, end=0..210, size=10)
        intervalVar(optional, end=0..240, size=0)
        intervalVar(optional, end=0..240, size=0)
        intervalVar(optional, end=0..240, size=0)
        intervalVar(end=0..240, size=0)
        intervalVar(start=74..intervalmax, end=0..104, size=10)
        intervalVar(start=151..intervalmax, end=0..181, size=10)
        intervalVar(start=116..intervalmax, end=0..146, size=10)
        intervalVar(start=42..intervalmax, end=0..72, size=10)
        intervalVar(start=65..intervalmax, end=0..95, size=10)
        intervalVar(start=42..intervalmax, end=0..72, size=10)
        intervalVar(start=90..intervalmax, end=0..120, size=10)
        intervalVar(start=167..intervalmax, end=0..197, size=10)
        intervalVar(start=95..intervalmax, end=0..125, size=10)
        intervalVar(start=180..intervalmax, end=0..210, size=10)
        for t in CustomersDepot:
             for v in Vehicles:
                 iv=mdl.interval_var(start=(ReadyTime[t], INTERVAL_MAX), end=(0, DueTime[t]), size=ser[t]) 
                 iv.set_optional()
                 x_i_k[(t,v)]=iv
                print(x_i_k[(t,v)])#x_i_k
        for t in CustomersDepot:
             y_i[t]= mdl.interval_var(start=(ReadyTime[t], INTERVAL_MAX), end=(0, DueTime[t]), size=ser[t]) 
             print(y_i[t])
        #y_i
```
## In [8]: Q**=**{}

intervalVar(end=0..240, size=0)

sequenceVar([Anonymous, Anonymous, Anonymous, Anonymous, Anonymous, Anonymous, Anonymous, Anonymous, An onymous, Anonymous, Anonymous, Anonymous], [0, 1, 2, 3, 4, 5, 6, 7, 8, 9, 10, 11]) sequenceVar([Anonymous, Anonymous, Anonymous, Anonymous, Anonymous, Anonymous, Anonymous, Anonymous, An onymous, Anonymous, Anonymous, Anonymous], [0, 1, 2, 3, 4, 5, 6, 7, 8, 9, 10, 11]) sequenceVar([Anonymous, Anonymous, Anonymous, Anonymous, Anonymous, Anonymous, Anonymous, Anonymous, An onymous, Anonymous, Anonymous, Anonymous], [0, 1, 2, 3, 4, 5, 6, 7, 8, 9, 10, 11])

```
In [14]:
for v in Vehicles:
              mdl.add(mdl.presence_of(x_i_k[(0,v)])==1)
              mdl.add(mdl.presence_of(x_i_k[(11,v)])==1)
             mdl.add(mdl.first(Q[v], x_i_k[(0, v)]))mdl.add(mdl.last(Q[v], x_i_k[(11, v)])
```
sum([stepAtStart(intervalVar(optional, start=74..intervalmax, end=0..104, size=10), 10), stepAtStart(in tervalVar(optional, start=151..intervalmax, end=0..181, size=10), 40), stepAtStart(intervalVar(optional , start=116..intervalmax, end=0..146, size=10), 10), stepAtStart(intervalVar(optional, start=42..interv almax, end=0..72, size=10), 20), stepAtStart(intervalVar(optional, start=65..intervalmax, end=0..95, si ze=10), 23), stepAtStart(intervalVar(optional, start=42..intervalmax, end=0..72, size=10), 16), stepAtS tart(intervalVar(optional, start=90..intervalmax, end=0..120, size=10), 23), stepAtStart(intervalVar(op tional, start=167..intervalmax, end=0..197, size=10), 3), stepAtStart(intervalVar(optional, start=95..i ntervalmax, end=0..125, size=10), 25), stepAtStart(intervalVar(optional, start=180..intervalmax, end=0. .210, size=10), 26)])

sum([stepAtStart(intervalVar(optional, start=74..intervalmax, end=0..104, size=10), 10), stepAtStart(in tervalVar(optional, start=151..intervalmax, end=0..181, size=10), 40), stepAtStart(intervalVar(optional , start=116..intervalmax, end=0..146, size=10), 10), stepAtStart(intervalVar(optional, start=42..interv almax, end=0..72, size=10), 20), stepAtStart(intervalVar(optional, start=65..intervalmax, end=0..95, si ze=10), 23), stepAtStart(intervalVar(optional, start=42..intervalmax, end=0..72, size=10), 16), stepAtS tart(intervalVar(optional, start=90..intervalmax, end=0..120, size=10), 23), stepAtStart(intervalVar(op tional, start=167..intervalmax, end=0..197, size=10), 3), stepAtStart(intervalVar(optional, start=95..i ntervalmax, end=0..125, size=10), 25), stepAtStart(intervalVar(optional, start=180..intervalmax, end=0. .210, size=10), 26)]) sum([stepAtStart(intervalVar(optional, start=74..intervalmax, end=0..104, size=10), 10), stepAtStart(in

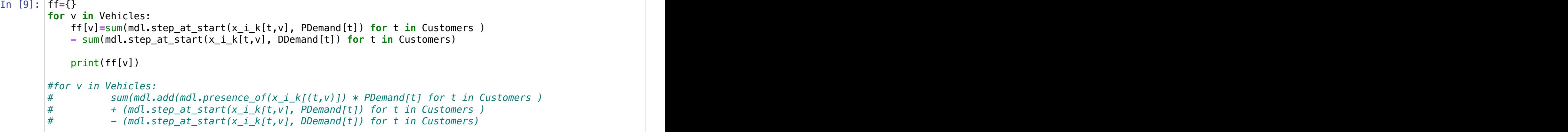

In [10]: **for** v **in** Vehicles:

In [11]: **for** t **in** Customers: mdl.add(mdl.alternative(y\_i[t], [x\_i\_k[(t,v)] **for** v **in** Vehicles]))

In [12]:|#transitionTimes = transition\_matrix([int(TravelDistance[i,j]) for i in CustomersDepot] for j in Custome *#transitionTimes #d=[[int(TravelDistance[i,j]) for i in Customers] for j in Customers ] #d*

In [13]: **for** v **in** Vehicles: mdl.add(mdl.no\_overlap(Q[v]))

In [15]: obj**=**sum((mdl.element([TravelDistance[t, t\_dest] **for** t\_dest **in** CustomersDepot], mdl.type\_of\_next(Q[v], x\_i\_k[(t, v)], t, t)) **for** v **in** Vehicles **for** t **in** CustomersDepot

In [16]: mdl.add(minimize(obj))

http://localhost:8888/notebooks/Desktop/Constraint%20Programming/CP\_VRPSPDTW.ipynb Page 3 of 4

tervalVar(optional, start=151..intervalmax, end=0..181, size=10), 40), stepAtStart(intervalVar(optional , start=116..intervalmax, end=0..146, size=10), 10), stepAtStart(intervalVar(optional, start=42..interv almax, end=0..72, size=10), 20), stepAtStart(intervalVar(optional, start=65..intervalmax, end=0..95, si ze=10), 23), stepAtStart(intervalVar(optional, start=42..intervalmax, end=0..72, size=10), 16), stepAtS tart(intervalVar(optional, start=90..intervalmax, end=0..120, size=10), 23), stepAtStart(intervalVar(op tional, start=167..intervalmax, end=0..197, size=10), 3), stepAtStart(intervalVar(optional, start=95..i ntervalmax, end=0..125, size=10), 25), stepAtStart(intervalVar(optional, start=180..intervalmax, end=0. .210, size=10), 26)])

Out[15]: <docplex.cp.expression.CpoFunctionCall at 0x7fcd3c8479b0>

```
 mdl.add(ff[v] <= Capacity)
```
obj

```
In [ ]:
In [ ]:
```
http://localhost:8888/notebooks/Desktop/Constraint%20Programming/CP\_VRPSPDTW.ipynb Page 4 of 4

```
In [17]:
## Solve the model
          ! Time = 4.70s, Average fail depth = 14, Memory usage = 4.1 MB
           ! Current bound is 35.34119 (gap is 88.57%)
           ! Best Branches Non-fixed W Branch decision
                309.2597  46000  24  1  F  74 >= startOf(_ITV_15)<br>309.2597  47000  17  1  F  presenceOf(_ITV_4
                                         17 1 F presence0f(_ITV_4)
                 309.2597 48000 19 1 F 50 <= startOf(_ITV_14)
                 309.2597 63000 1 2 90 = startOf(_ITV_27)
          ! ----------------------------------------------------------------------------
           ! Search terminated by limit, 11 solutions found.
           ! Best objective : 309.2597 (gap is 88.57%)
          ! Best bound
          ! ----------------------------------------------------------------------------
          ! Number of branches : 248312
           ! Number of fails : 121352
          ! Total memory usage : 4.3 MB (4.2 MB CP Optimizer + 0.1 MB Concert)
           ! Time spent in solve : 5.04s (4.93s engine + 0.12s extraction)
           ! Search speed (br. / s) : 50367.5
          ! ----------------------------------------------------------------------------
Out[17]: <docplex.cp.solution.CpoSolveResult at 0x7fcd3c8515f0>
        mdl.solve(TimeLimit=5,execfile='/Applications/CPLEX_Studio_Beta211/cpoptimizer/bin/x86-64_osx/cpoptimizer'
```